Документ подписан простой электронной подписью Информация о владельце: ФИО: Кийдан Ольга Вячеславовна

# **МИНОБРНАУКИ РОССИИ**

**федеральное государственное бюджетное образовательное учреждение высшего**  Должность: Заместитель директора по УР **образования**  a2a2319df162d74b91cd23ebb9334b717**bakQropский государственный университет» (ЮГУ)** Дата подписания: **26.01.2022 09.44.**37 Уникальный программный ключ:

#### **Лянторский нефтяной техникум**

**(филиал) федерального государственного бюджетного образовательного учреждения высшего образования «Югорский государственный университет» (ЛНТ (филиал) ФГБОУ ВО «ЮГУ»)**

# **РАБОЧАЯ ПРОГРАММА УЧЕБНОЙ ДИСЦИПЛИНЫ**

- ОГСЭ.04 Иностранный язык в профессиональной деятельности
- 09.02.07 Информационные системы и программирование

Лянтор 2021г.

**PACCMOTPEHO** На заседании ПЦК общеобразовательных, гуманитарных и социально-экономических дисциплин Протокол заседания № <u>У от 50 05 20 ву</u> год<br>Председатель Обниц Т.В.Айдакова

**УТВЕРЖДЕНО** Председатель Методического совета ДНТ (филиал) ФГБОУ ВО «ЮГУ»  $\frac{m_{\text{max}}}{\sqrt{30}}$  O.B. Кийдан

Согласовано: заведующий библиотекой ЛНТ (филиал) ФГБОУ ВО «ЮГУ» ИМ Авилкина В.В.

Рабочая учебная программа (далее программа) дисциплины Иностранный язык в профессиональной деятельности разработана в соответствии с Федеральным государственным образовательным стандартом среднего профессионального образования по специальности 09.02.07 Информационные системы и программирование, утвержденного приказом Министерства образования и науки Российской Федерации от «9» декабря 2016г. № 1547

Разработчик: Шомова Д. З. - преподаватель высшей квалификационной категории, ЛНТ (филиала) ФГБОУ ВО «ЮГУ»

 $\overline{c}$ 

# СОДЕРЖАНИЕ

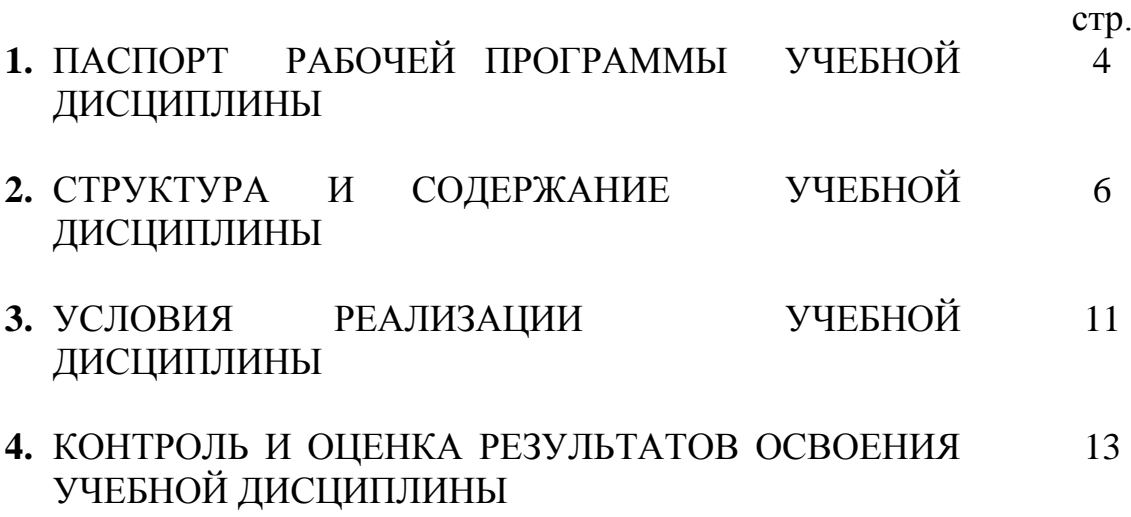

## **1. ПАСПОРТ РАБОЧЕЙ ПРОГРАММЫ УЧЕБНОЙ ДИСЦИПЛИНЫ ОГСЭ.04 ИНОСТРАННЫЙ ЯЗЫК В ПРОФЕССИОНАЛЬНОЙ ДЕЯТЕЛЬНОСТИ**

#### **1.1. Область применения рабочей программы**

Рабочая программа учебной дисциплины Иностранный язык в профессиональной деятельности является частью программы подготовки специалистов среднего звена в соответствии с ФГОС по специальности 09.02.07 Информационные системы и программирование.

Рабочая программа учебной дисциплины может быть использована в дополнительном профессиональном образовании по программам повышения квалификации.

**1.2. Место дисциплины в структуре программы подготовки специалистов среднего звена:** дисциплина входит в общий гуманитарный и социальноэкономический учебный цикл.

#### **1.3. Цели и задачи дисциплины – требования к результатам освоения дисциплины:**

В результате освоения дисциплины обучающийся должен уметь:

- понимать общий смысл четко произнесенных высказываний на известные темы (профессиональные и бытовые);
- понимать тексты на базовые профессиональные темы;
- участвовать в диалогах на знакомые общие и профессиональные темы;
- строить простые высказывания о себе и о своей профессиональной деятельности;
- кратко обосновывать и объяснить свои действия (текущие и планируемые);
- писать простые связные сообщения на знакомые или интересующие профессиональные темы, правила построения простых и сложных предложений на профессиональные темы

В результате освоения дисциплины обучающийся должен знать:

- правила построения простых и сложных предложений на профессиональные темы;
- основные общеупотребительные глаголы (бытовая и профессиональная лексика);
- лексический минимум, относящийся к описанию предметов, средств и процессов профессиональной деятельности;
- особенности произношения;
- правила чтения текстов профессиональной направленности

В результате освоения дисциплины обучающийся должен обладать общими компетенциями, включающими в себя способность:

ОК 01. Выбирать способы решения задач профессиональной деятельности применительно к различным контекстам;

ОК 02. Осуществлять поиск, анализ и интерпретацию информации, необходимой для выполнения задач профессиональной деятельности;

ОК 03. Планировать и реализовывать собственное профессиональное и личностное развитие;

ОК 04. Работать в коллективе и команде, эффективно взаимодействовать с коллегами, руководством, клиентами;

ОК 05. Осуществлять устную и письменную коммуникацию на государственном языке с учетом особенностей социального и культурного контекста;

ОК 06. Проявлять гражданско-патриотическую позицию, демонстрировать осознанное поведение на основе традиционных общечеловеческих ценностей, применять стандарты антикоррупционного поведения;

ОК 07. Содействовать сохранению окружающей среды, ресурсосбережению, эффективно действовать в чрезвычайных ситуациях;

OK 09. Использовать информационные технологии в профессиональной деятельности;

ОК 10. Пользоваться профессиональной документацией на государственном и иностранном языках;

#### **1.4. Количество часов на освоение программы дисциплины:**

Программа рассчитана на 170 часов для специальности 09.02.07 Информационные системы и программирование, из них:

максимальной учебной нагрузки обучающегося 170 часов, в том числе: обязательной аудиторной учебной нагрузки обучающегося 170 часов.

# **2. СТРУКТУРА И СОДЕРЖАНИЕ УЧЕБНОЙ ДИСЦИПЛИНЫ 2.1. Объем учебной дисциплины и виды учебной работы**

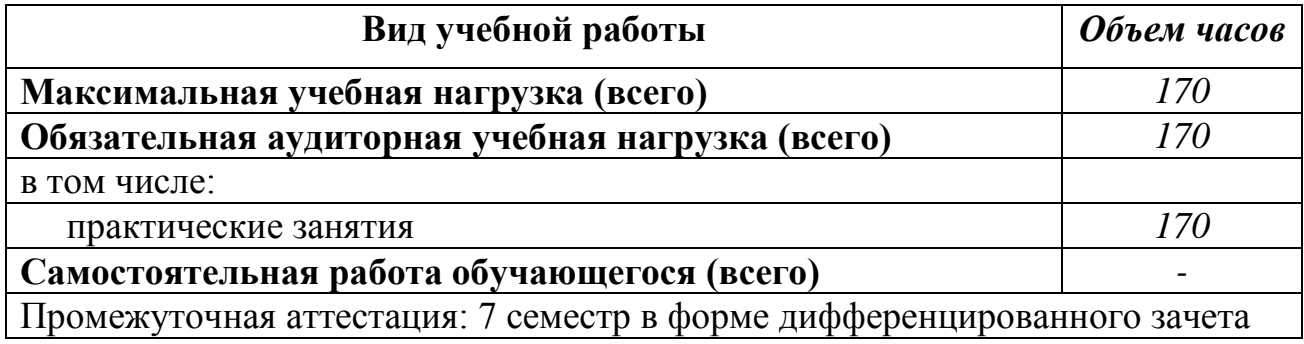

## **2.2. Тематический план и содержание учебной дисциплины ОГСЭ.04 ИНОСТРАННЫЙ ЯЗЫК В ПРОФЕССИОНАЛЬНОЙ ДЕЯТЕЛЬНОСТИ**

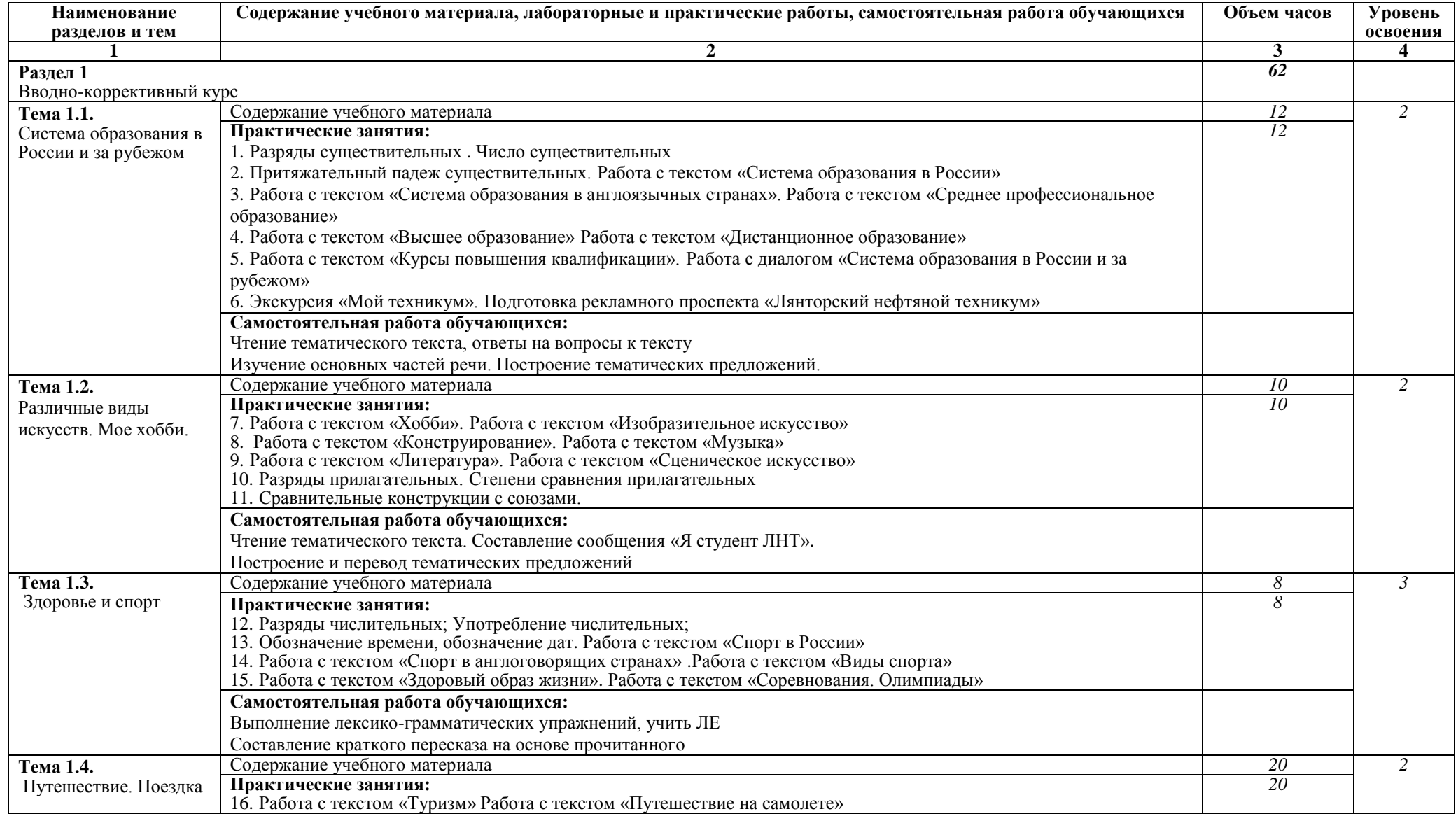

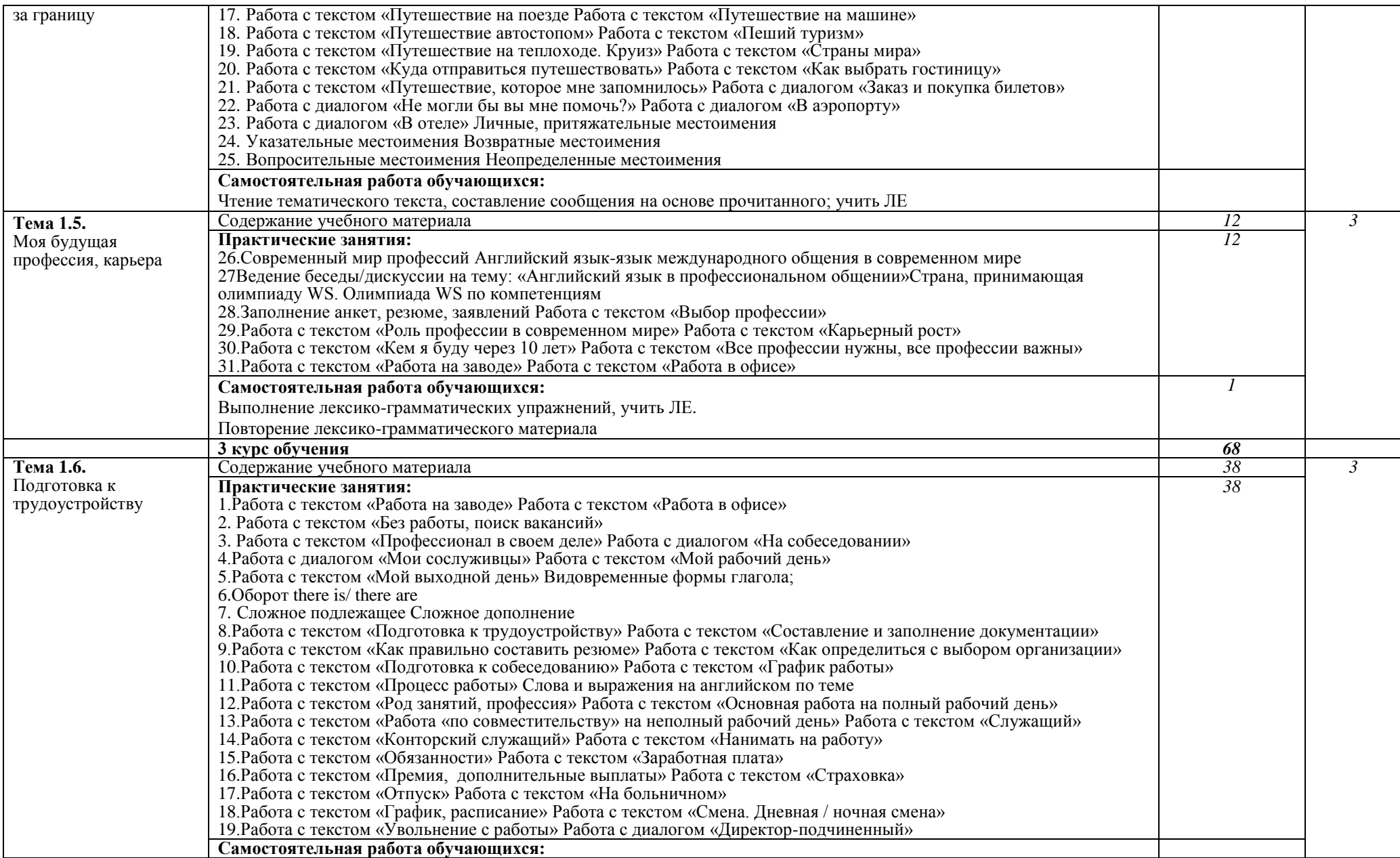

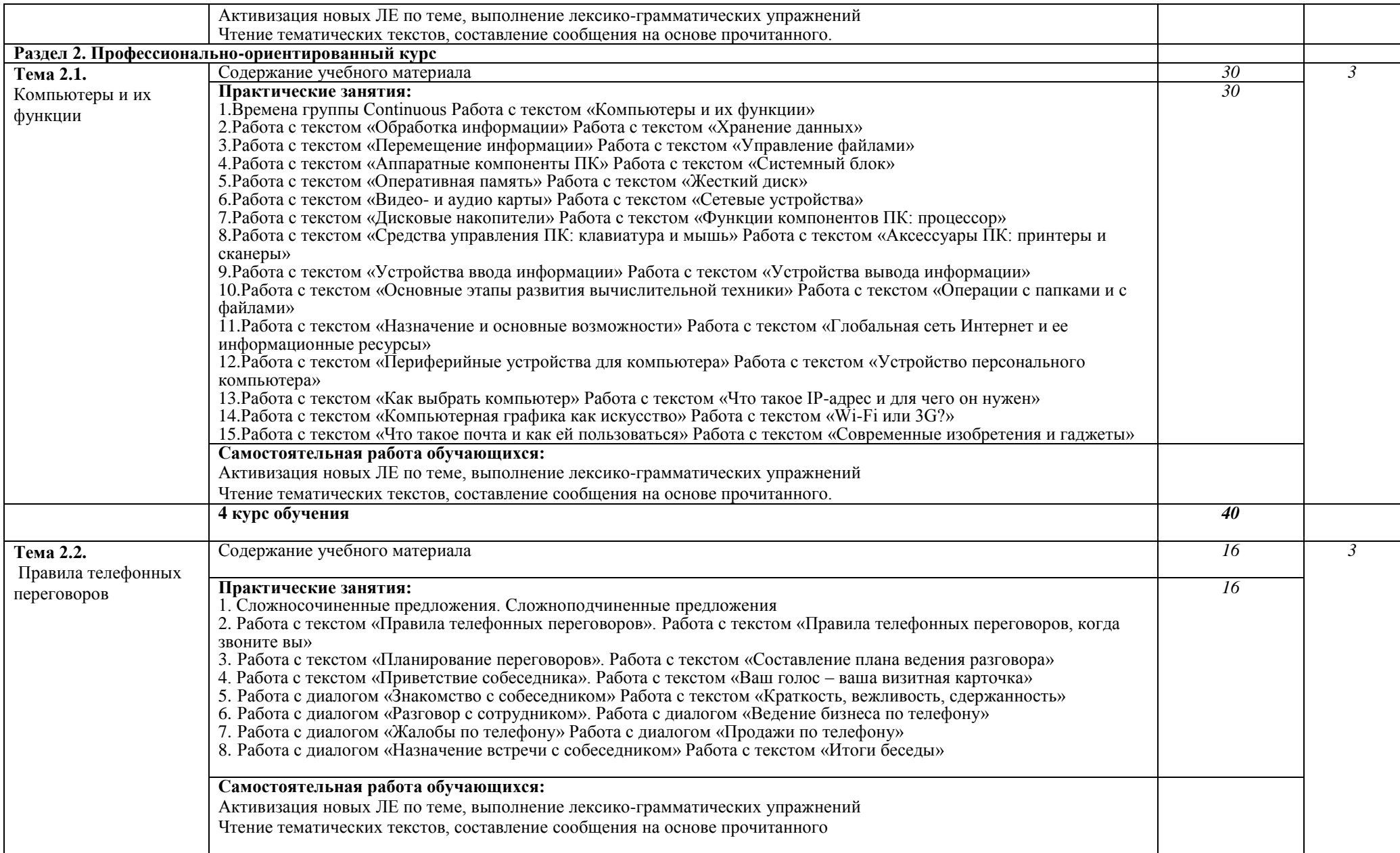

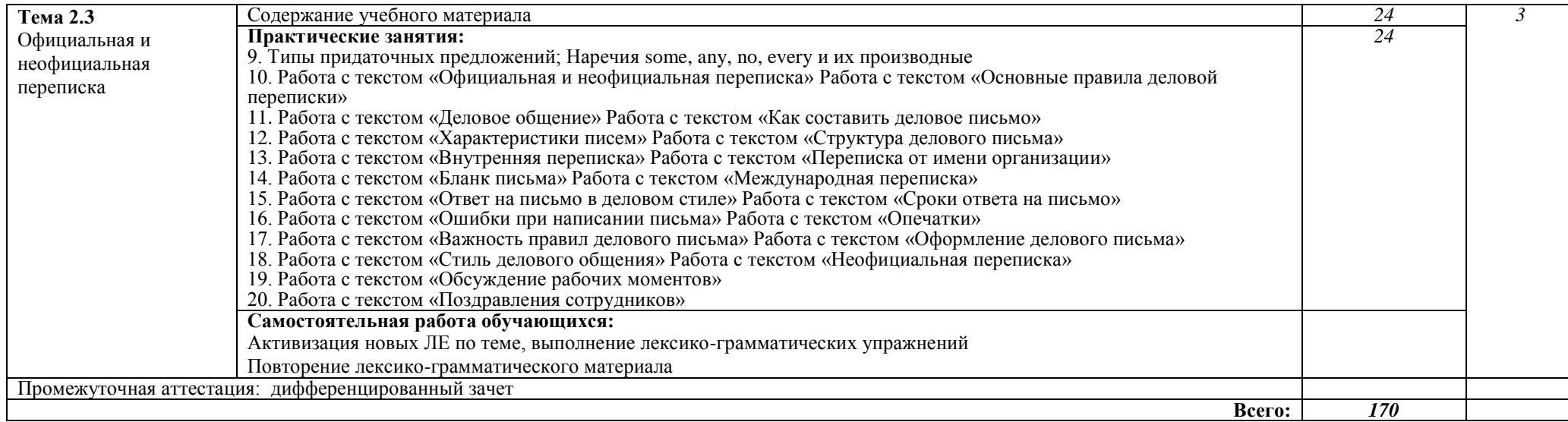

Для характеристики уровня освоения учебного материала используются следующие обозначения:

1 - ознакомительный (узнавание ранее изученных объектов, свойств);

2 - репродуктивный (выполнение деятельности по образцу, инструкции под руководством);

3 - продуктивный (планирование и самостоятельное выполнение деятельности, решение проблемных задач).

## **3. УСЛОВИЯ РЕАЛИЗАЦИИ УЧЕБНОЙ ДИСЦИПЛИНЫ**

## **3.1. Требования к минимальному материально-техническому обеспечению**

Освоение учебной дисциплины Иностранный язык в профессиональной деятельности требует наличия учебного кабинета Иностранного языка в профессиональной деятельности.

Оборудование учебного кабинета:

- Учебная мебель,

- доска маркерная

Технические средства обучения:

- м/м проектор,

- экран,

- принтер,

- компьютер с необходимым программным обеспечением .

- Windows 10 Professional 64 bit № К-223/17-ЮГУ–ЛНТ-85 от 03 июля 2020;

- Microsoft Office 2016 Стандартный № К-223/17-ЮГУ–ЛНТ-85 от 03 июля 2020;

- ABBYY FineReader 12 № К-223/17-ЮГУ–ЛНТ-85 от 03 июля 2020;

- Kaspersky EndPoint Security (KL4863RASFE) № Д-223/21-ЮГУ-ЛНТ-256 от 15 апреля 2021г.

## **3.2. Информационное обеспечение обучения**

## **Перечень рекомендуемых учебных изданий, Интернет-ресурсов, дополнительной литературы**

## Основные источники:

1.Кохан, О. В. Английский язык для технических специальностей : учебное пособие для СПО / О. В. Кохан. — 2-е изд., испр. и доп. — Москва :Юрайт, 2021. — 226 с. — (Профессиональное образование). — ISBN 978-5-534- 08983-7. — URL: https://urait.ru/bcode /471129 (дата обращения: 22.03.2021). — Текст : электронный.

2.Рачков, М. Ю. Английский язык для изучающих автоматику (В1 – В2) : учебное пособие для СПО / М. Ю. Рачков. – 2-е изд., испр. и доп. - Москва : Юрайт, 2020. – 196 с. – (Профессиональное образование). - ISBN 978-5-534 – 09767 -2. – Текст : непосредственный.

## Дополнительные источники:

1. Методические указания по выполнению самостоятельной работы по дисциплине Иностранный язык в профессиональной деятельности специальность 09.02.07 Информационные системы и программирование / составитель Д.З. Шомова; Лянторский нефтяной техникум. - Лянтор: ЛНТ, 2019. – 25 с. - Режим доступа: Полнотекстовая коллекция учебнометодических изданий ЛНТ (филиал) ФГБОУ ВО «ЮГУ»

2. Радовель, В. А. Английский язык для технических вузов: учебное пособие / В. А. Радовель. - 2-е изд. - Москва : РИОР, ИНФРА-М, 2020. - 296 с.- ISBN 978-5-16-107043-7. – URL :https://znanium.com/catalog/product/987363 (дата обращения: 22.03.2021). — Текст : электронный.

3.Социальные и гуманитарные знания : научный журнал / учредитель Ярославский государственный университет им. П. Г. Демидова. – 2017- 2021. – Ежекварт. – ISSN 2412 – 6519. – Текст : непосредственный.

4. Среднее профессиональное образование : теоретический и научнометодический журнал / учредители Российская академия образования, Союз директоров ссузов России. –2017-2020. –Ежемес. - ISSN 1990 – 679Х. – Текст : непосредственный.

# **4. КОНТРОЛЬ И ОЦЕНКА РЕЗУЛЬТАТОВ ОСВОЕНИЯ УЧЕБНОЙ ДИСЦИПЛИНЫ**

Контроль и оценка результатов освоения учебной дисциплины осуществляется преподавателем в процессе проведения практических занятий, тестирования, а также выполнения обучающимися внеаудиторных самостоятельных работ (подготовка сообщений, устных опросов)

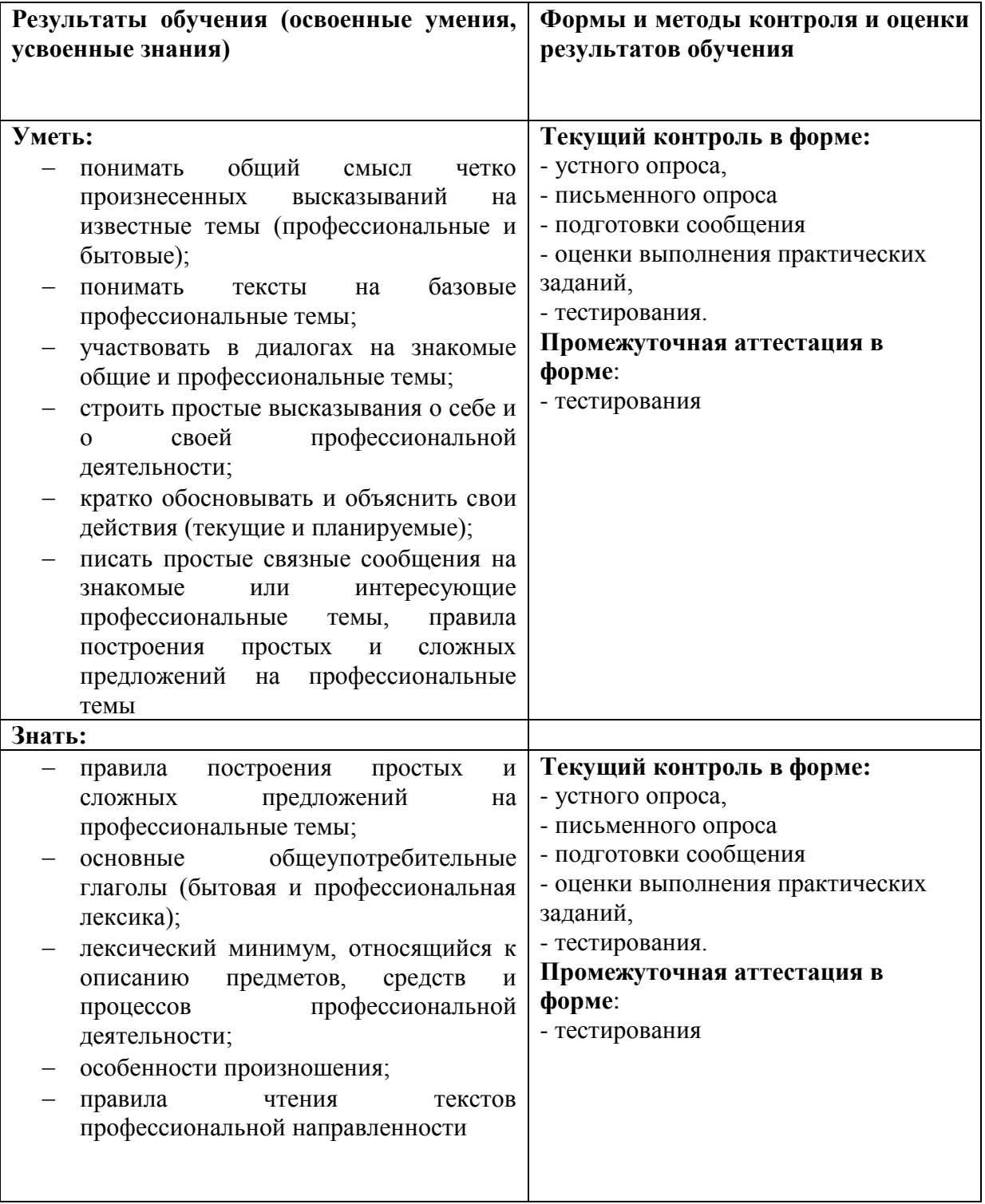

Оценка индивидуальных образовательных достижений по результатам промежуточного контроля производится в соответствии с универсальной шкалой (таблица).

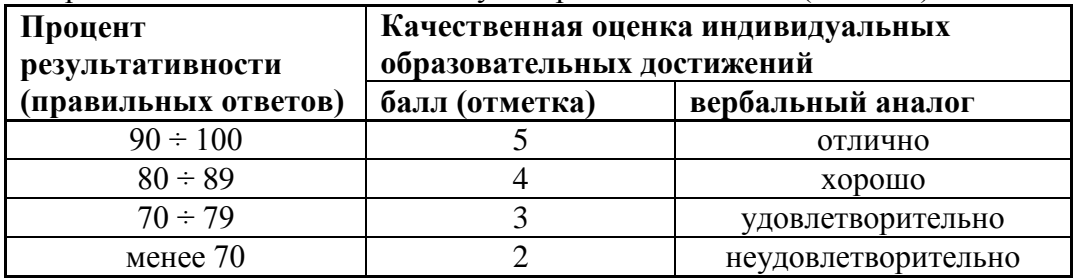